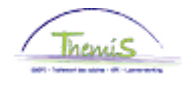

#### Proces n°333 : Non-activiteit voorafgaand aan de pensionering

#### **Historiek van de wijzigingen**

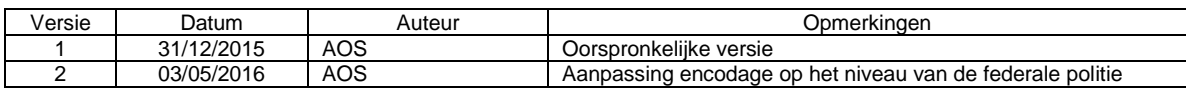

#### **Inhoudstabel**

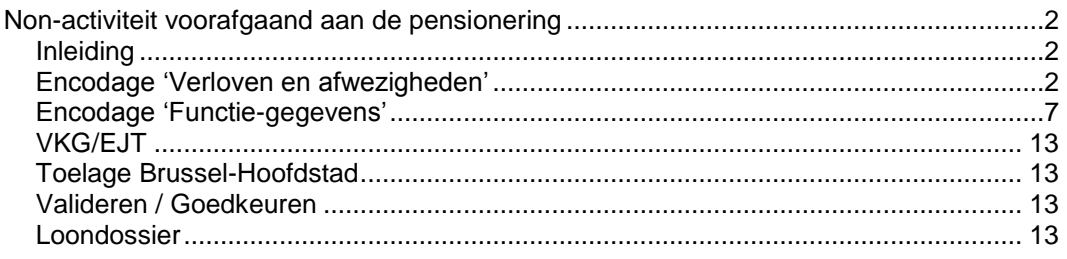

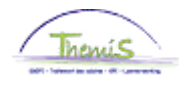

<span id="page-1-2"></span>**Encodage**

<span id="page-1-1"></span><span id="page-1-0"></span>**Inleiding** Vanaf 25/11/2015 wordt een nieuw verlof in plaats gesteld voor de personeelsleden van het operationeel kader. Het betreft de non-activiteit voorafgaand aan de pensionering. Er bestaan 4 types die elk overeenstemmen met een percentage van betaling van de laatste activiteitswedde : 62%, 66%, 70%, 74%. Tijdens dit verlof ontvangt het personeelslid een wachtgeld dat onderworpen is aan de bedrijfsvoorheffing van het pensioenstelsel.

De non-activiteit voorafgaand aan de pensionering heeft een maximale duur van 4 jaar.

Dit verlof vangt aan op de eerste kalenderdag van de maand.

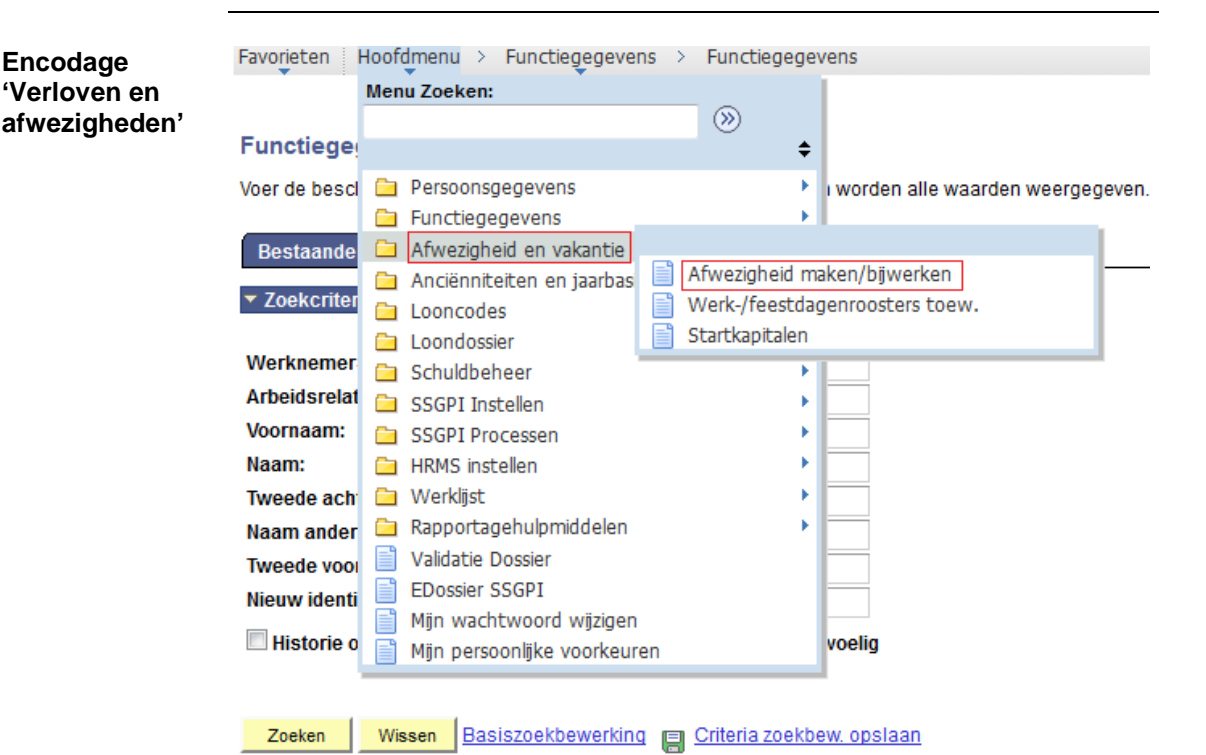

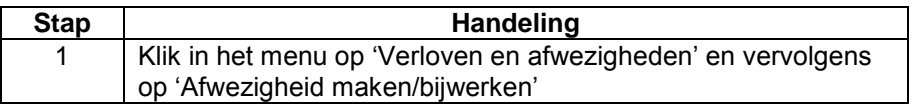

*Dit onderwerp gaat verder op de volgende pagina*

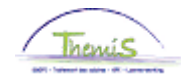

**Encodage 'Verloven en afwezigheden'** (vervolg)

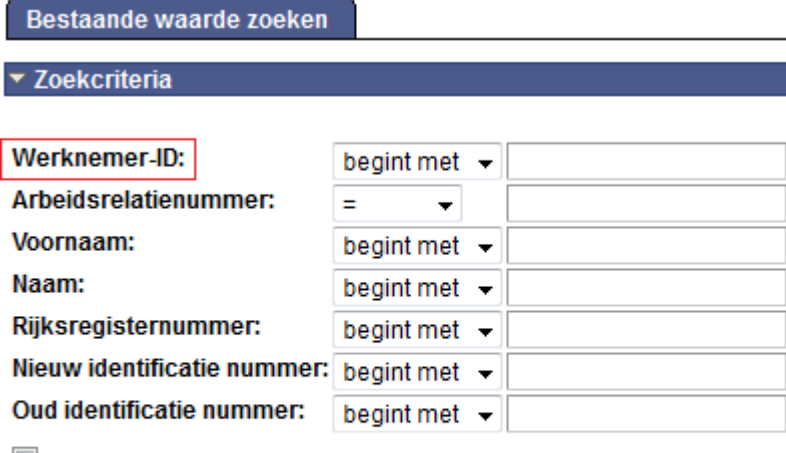

Hoofdlettergevoelig

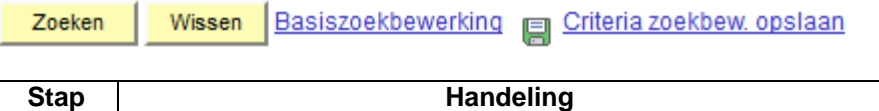

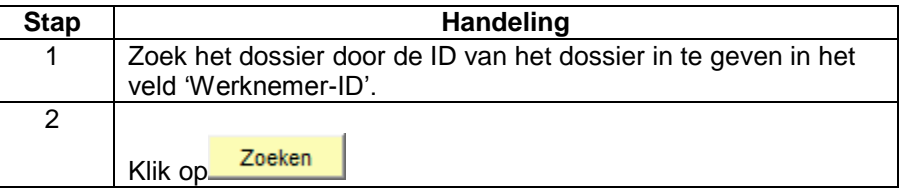

Afwezigheidsgegevens

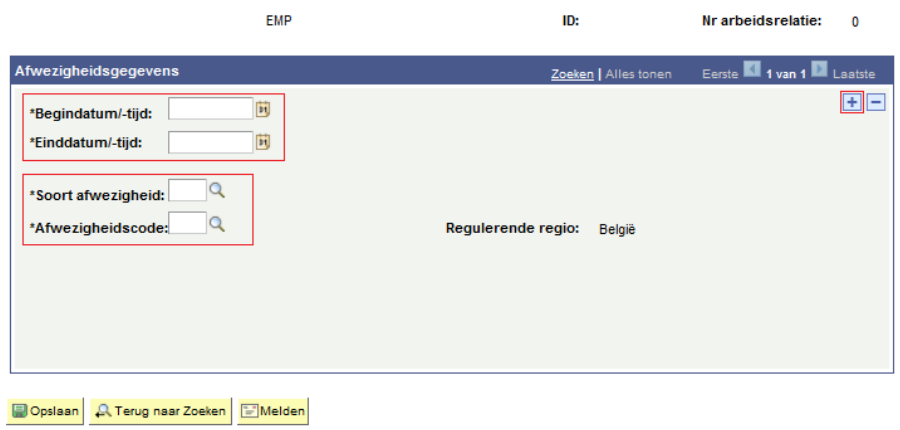

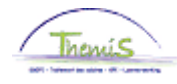

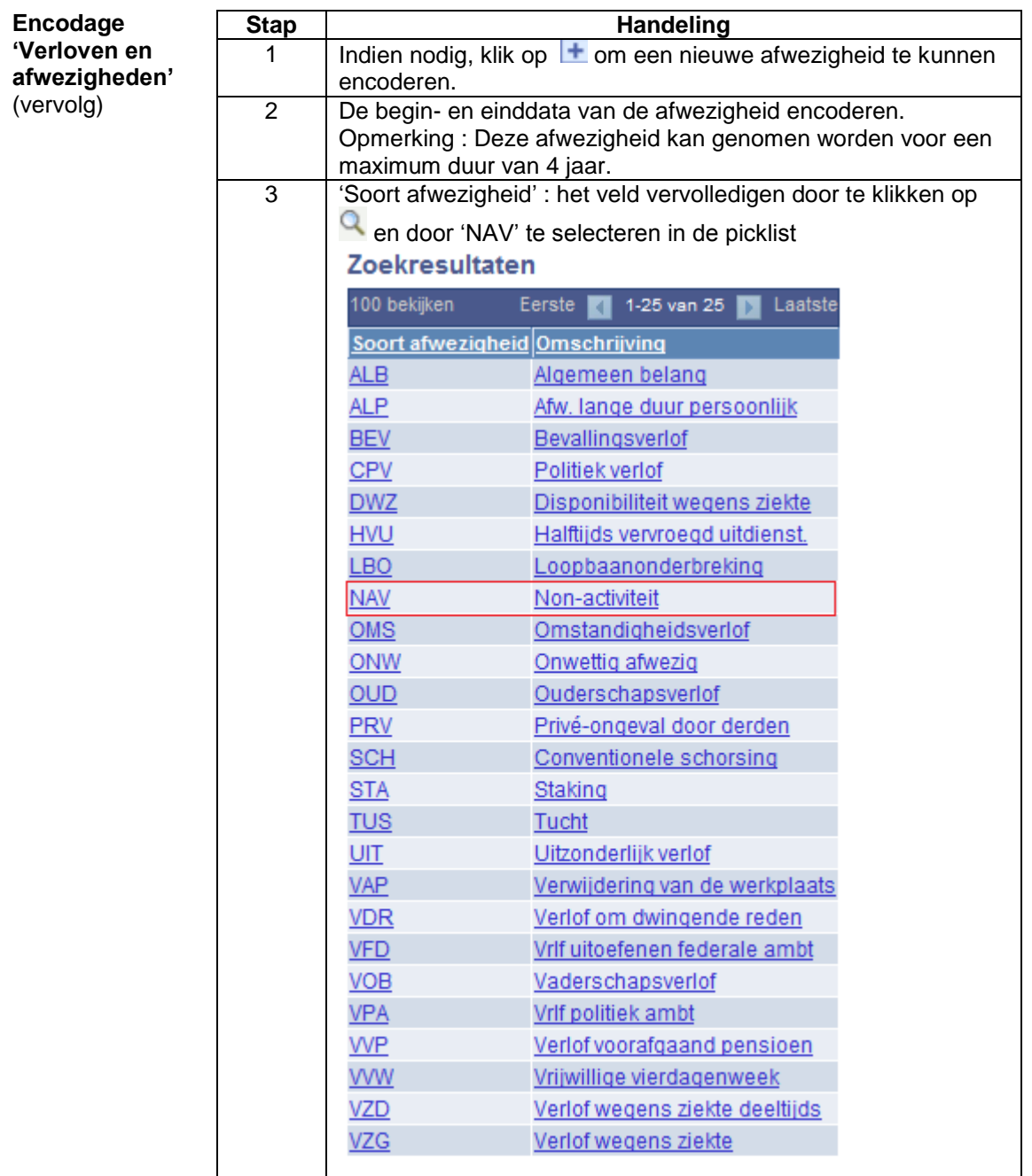

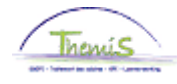

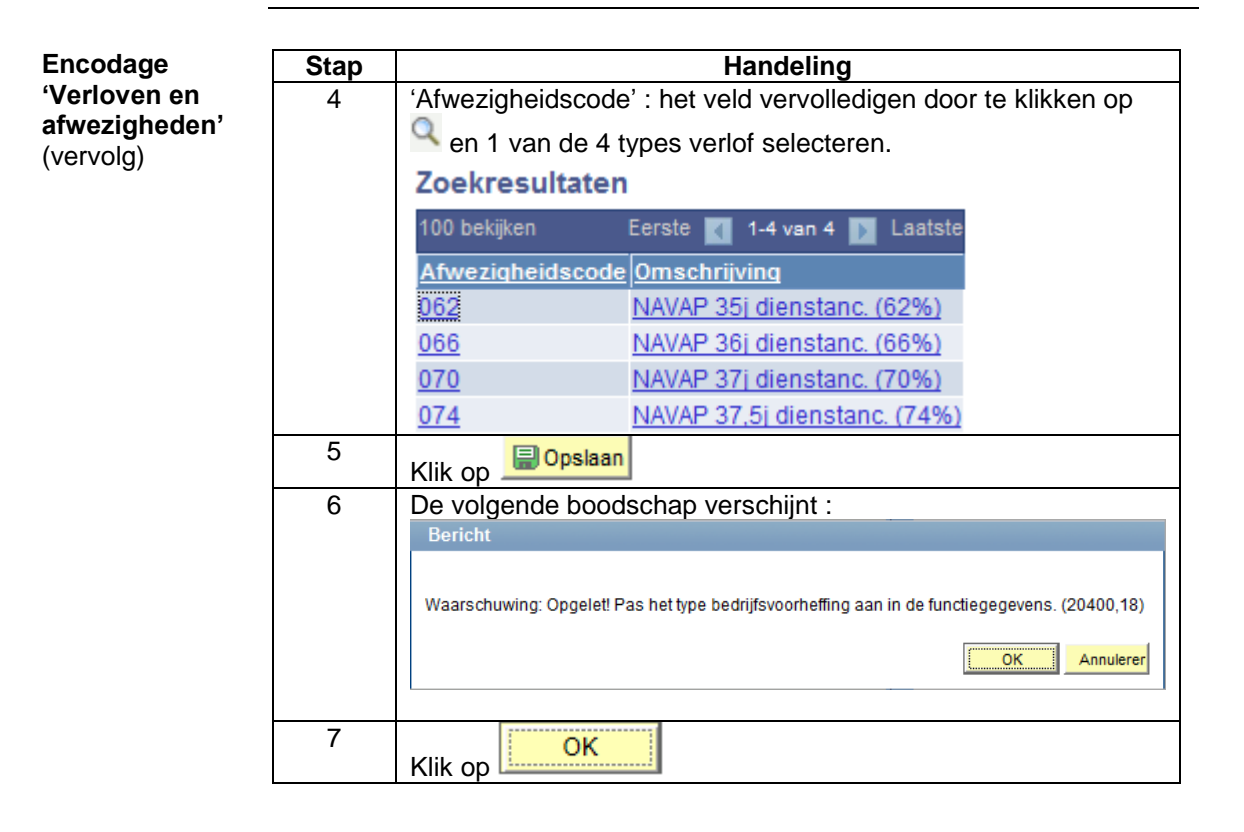

Opmerking : De non-activiteit voorafgaand aan de pensionering kan met geen enkele andere afwezigheid gecumuleerd worden.

• Indien een andere afwezigheid lopende is (disponibiliteit, loopbaanonderbrekeing, …), gaat Themis deze automatisch sluiten op de dag voorafgaand aan de begindatum van de non-activiteit voorafgaand aan de pensionering en verschijnt de volgende informatieve boodschap :

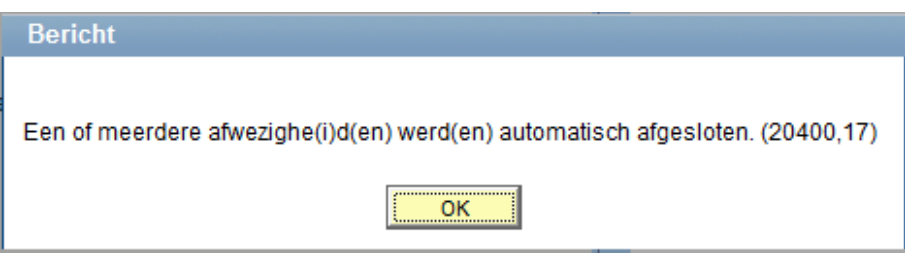

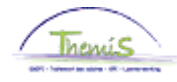

**Encodage 'Verloven en afwezigheden'**  (vervolg)

• Indien een andere afwezigheid waarvan de begindatum hetzelfde is of later dan deze van de non-activiteit voorafgaand aan de pensionering geëncodeerd is in het systeem, zal Themis deze niet automatisch verwijderen en is het niet mogelijk om de non-activiteit voorafgaand aan de pensionering te encoderen. De volgende blokkerende boodschap verschijnt:

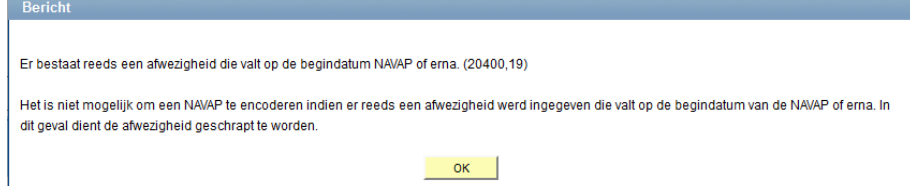

#### In dit geval dient het volgende te gebeuren :

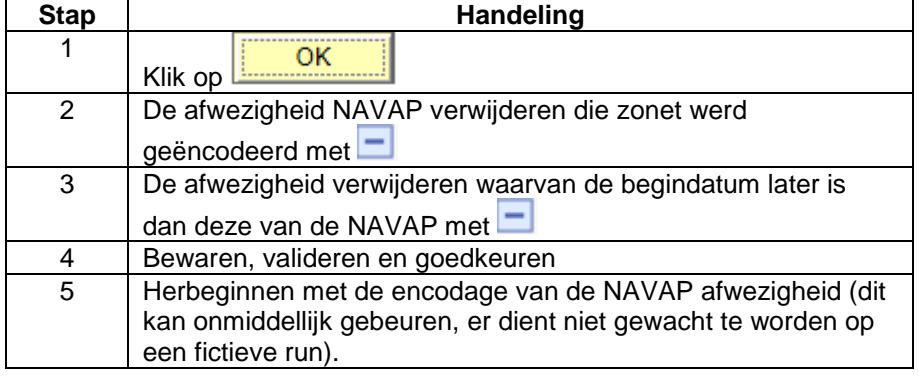

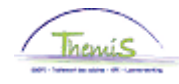

<span id="page-6-0"></span>**Encodage 'Functiegegevens'**

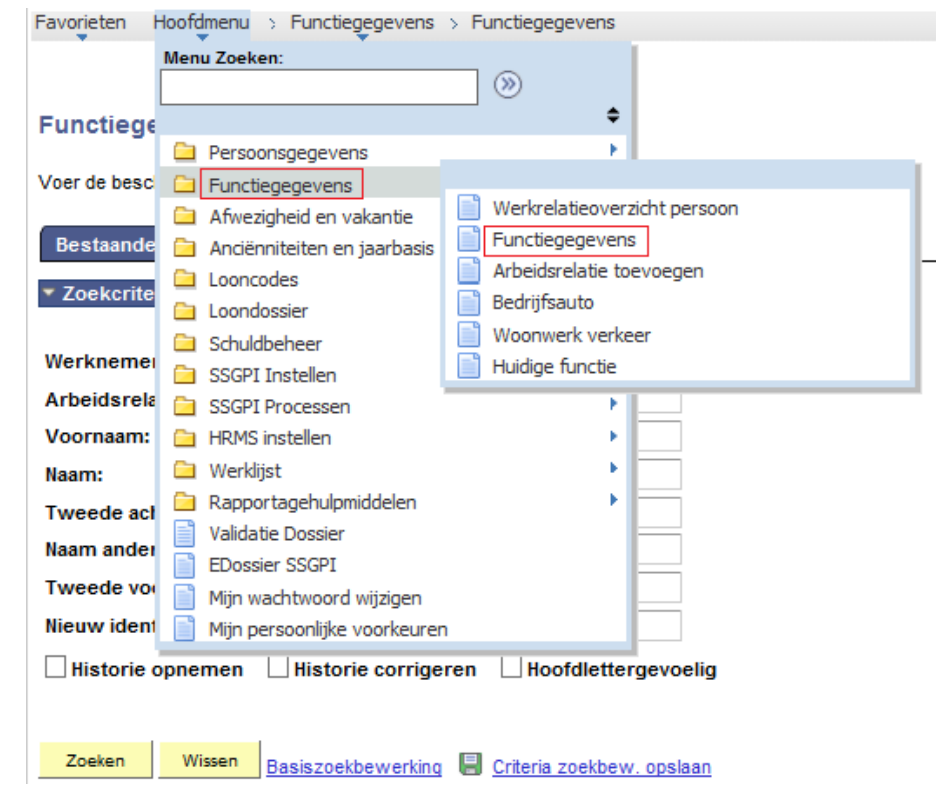

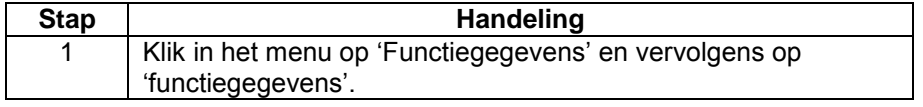

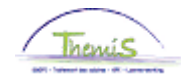

**Encodage functiegegevens** (vervolg)

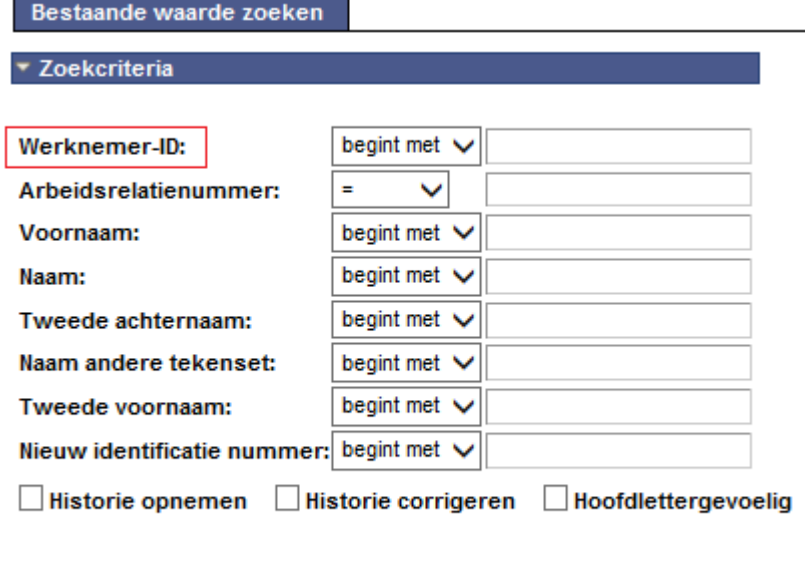

Basiszoekbewerking **B** Criteria zoekbew. opslaan Zoeken Wissen

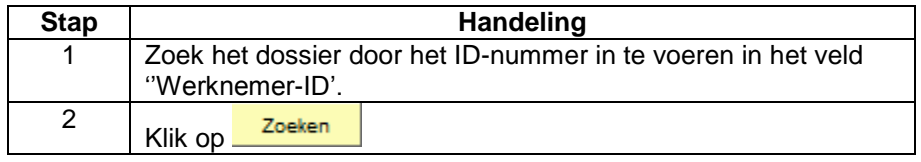

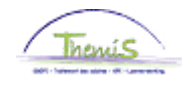

**Encodage 'Functiegegevens'** (vervolg)

ľ

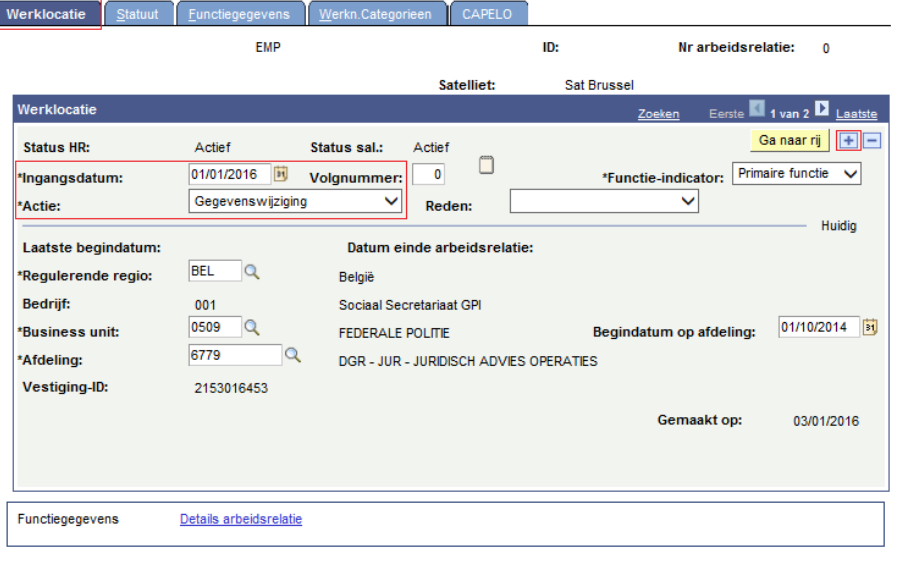

#### 

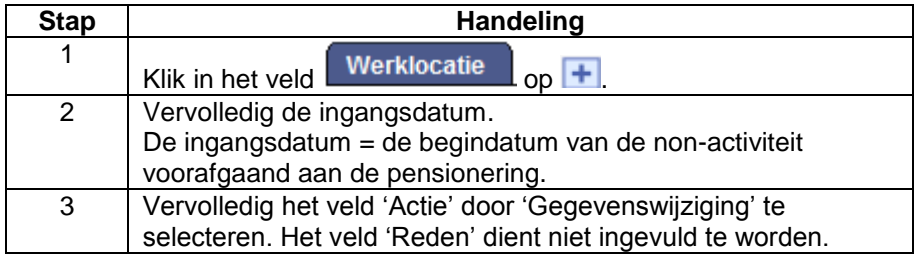

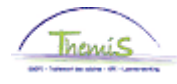

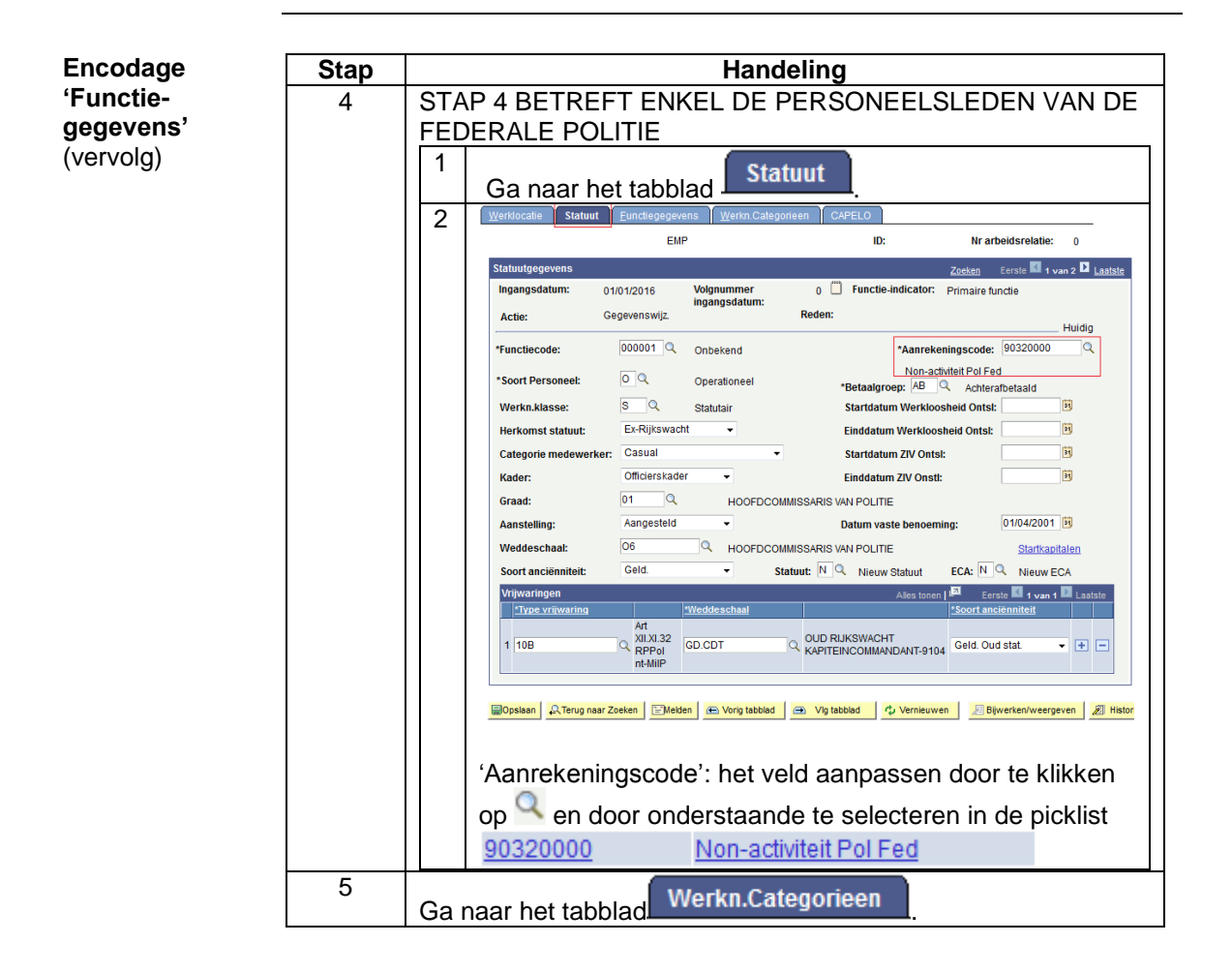

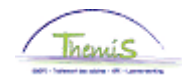

**Encodage 'Functiegegevens'** (vervolg)

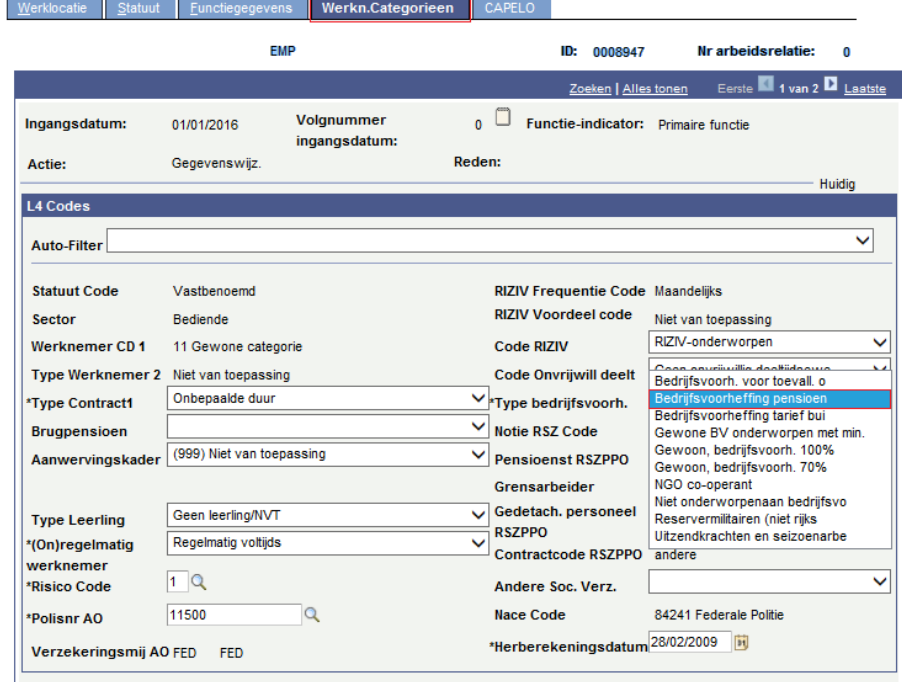

■ Opslaan A Terug naar Zoeken E Melden 
Norig tabblad → Vig tabblad → Vernieuwen 周 Bijwerken/weergeven 周 Hist

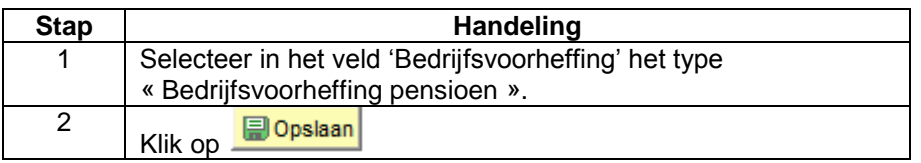

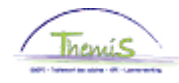

**Encodage 'Functiegegevens'** (vervolg)

Indien het personeelslid het werk herneemt na de beëindiging van de nonactiviteit voorafgaand aan de pensionering, dient men de baremische bedrijfsvoorheffing opnieuw toe te voegen en, enkel voor de personeelsleden van de federale politie, de aanrekeningscode verbonden aan zijn eenheid opnieuw toe te voegen :

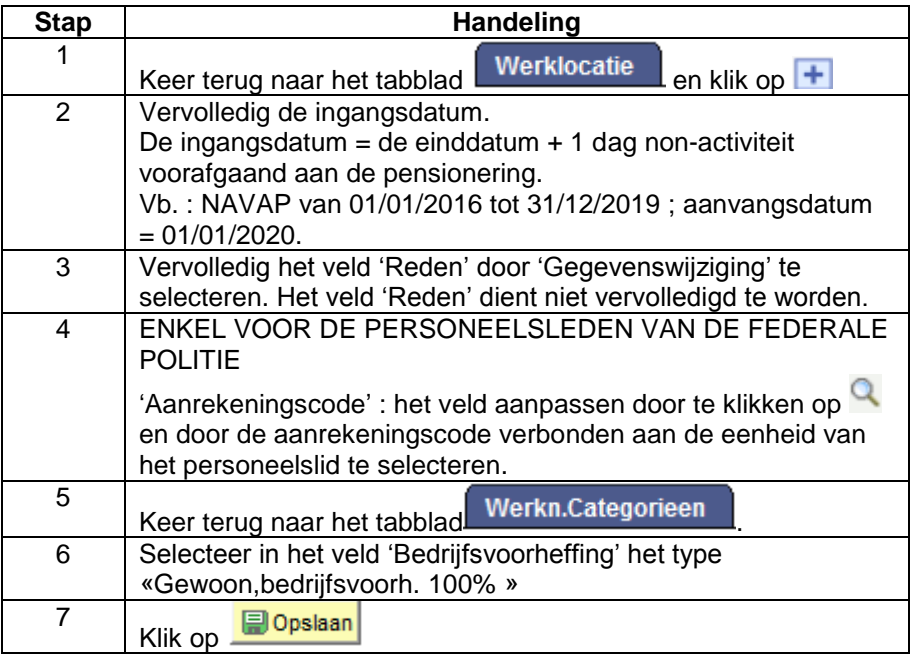

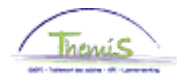

<span id="page-12-3"></span><span id="page-12-2"></span><span id="page-12-1"></span><span id="page-12-0"></span>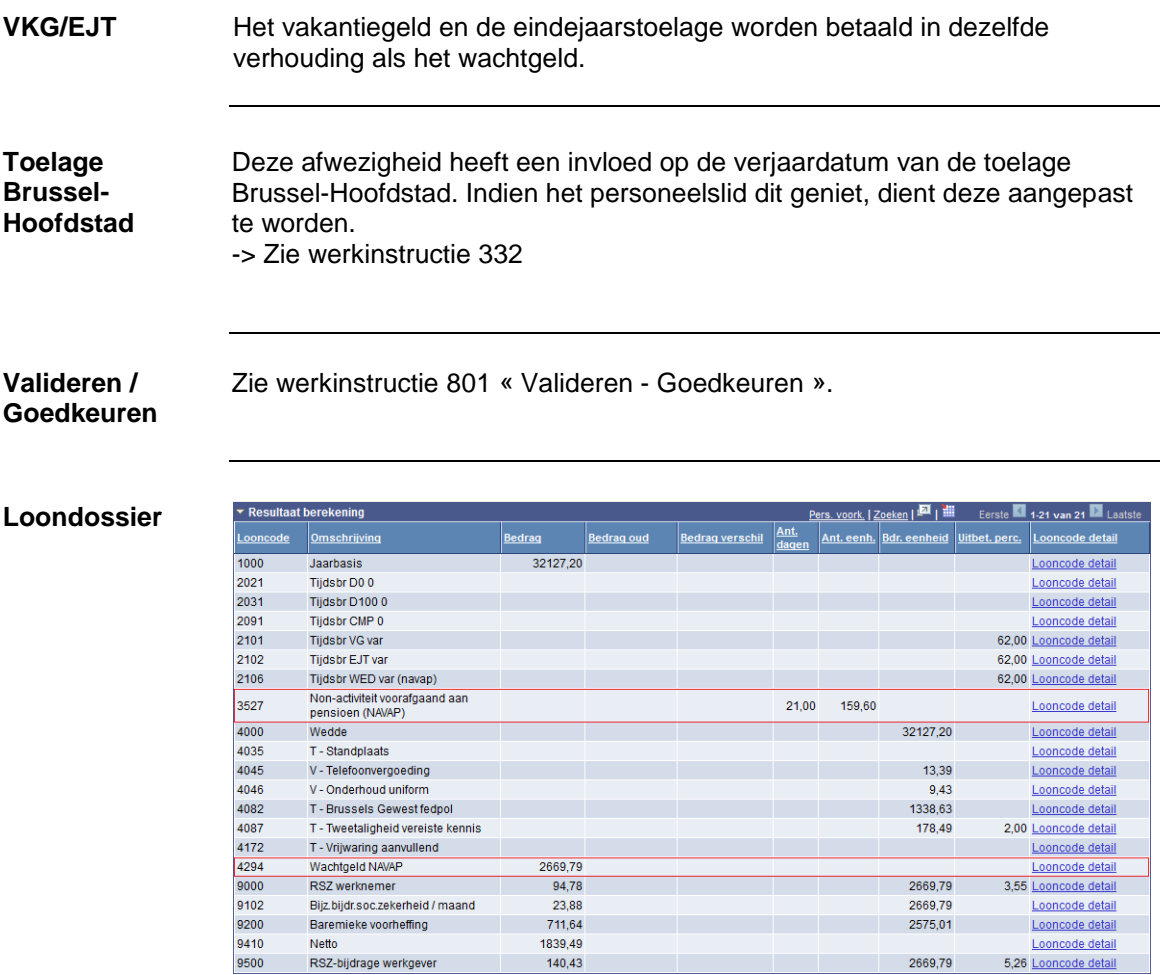

2669,79

5,26 Looncode detail